# Heidelberg Knowledge: Unterschied zwischen den Versionen

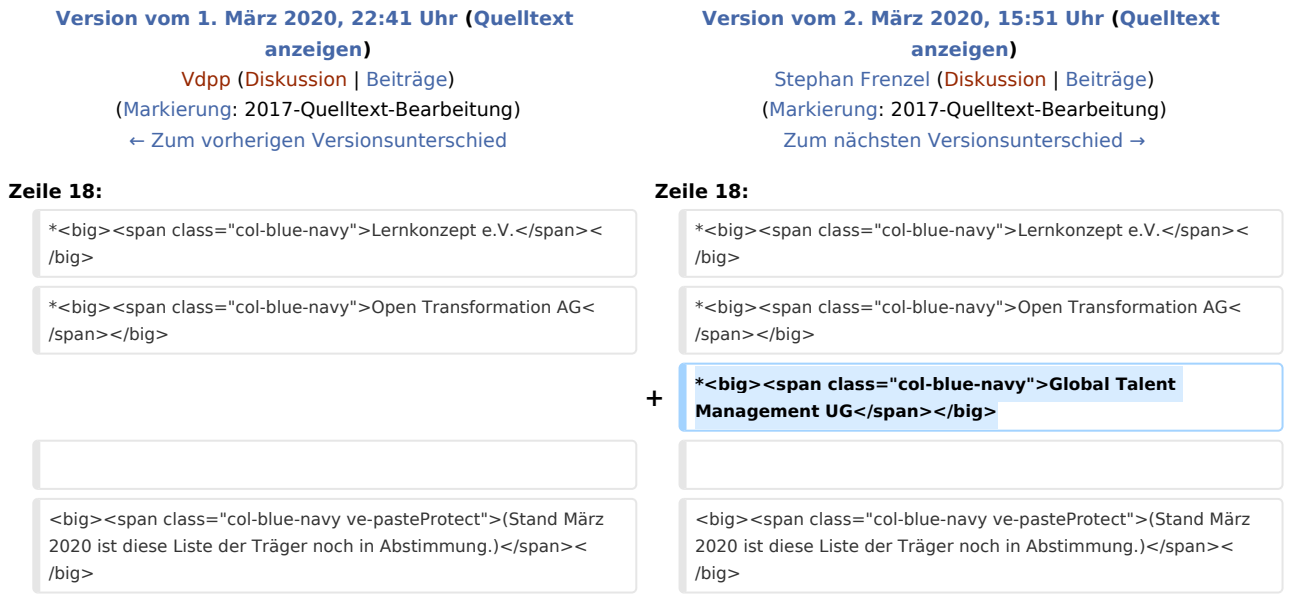

# Version vom 2. März 2020, 15:51 Uhr

*Heidelberg Knowledge* ist eine Plattform für offene Innovationsprojekte in der Metropolregion Rhein-Neckar - vgl. [Wikipedia: Open Innovation](https://de.wikipedia.org/wiki/Open_Innovation)

Wir wollen das Wissen der Region in seiner großen Vielfalt von Fachrichtungen sichtbar machen und Wissenträger miteinander vernetzen. Hierfür nutzen wir auch aktuelle Technologien der künstlichen Intelligenz und der Textanalyse.

Die Grundlage unserer Arbeit ist ein offener Dialog über Chancen und Grenzen einschlägiger Technologien, der aktiv gestaltet werden soll von den Menschen und von zivilgesellschaftlichen Initiativen in der Metropolregion Rhein-Neckar.

## Träger

*Heidelberg Knowledge* ist offen für alle interessierten Menschen und Organisationen.

Aktuell wird *Heidelberg Knowledge* im Dialog von Personen aus folgenden Organisationen gestaltet:

- KYBEIDOS GmbH
- GeoNet.MRN
- Semantics3G
- NEC Research
- SAS Institute
- Urban Innovation e.V.
- Lernkonzept e.V.
- Open Transformation AG

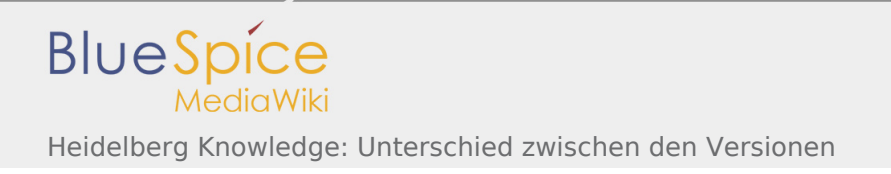

Global Talent Management UG

(Stand März 2020 ist diese Liste der Träger noch in Abstimmung.)

#### Projekte

- [Regionales Geodaten-Labor GeoNet.MRN e.V.](https://www.heidelberg-knowledge.eu/w/index.php?title=GeoNetMRN:Datenlabor&action=view)
- [Versatile Document Processing Platform Kybeidos GmbH](https://www.heidelberg-knowledge.eu/wiki/VDPP:Hauptseite)
- [Werkerzentriertes Interaktionssystem für BaSys40 Kybeidos GmbH](https://www.heidelberg-knowledge.eu/w/index.php?title=Akzent4BaSys:Hauptseite&action=edit&redlink=1)
- [Wissensräume der Metropolregion Rhein-Neckar Lernkonzept e.V.](https://www.heidelberg-knowledge.eu/wiki/KnowledgeSpaces:Hauptseite)

## MediaWiki Benutzerhandbuch

Hilfe zur Benutzung und Konfiguration der Wiki-Software findet sich im [Benutzerhandbuch.](https://www.mediawiki.org/wiki/Special:MyLanguage/Help:Contents)

## **Starthilfen**

- [Liste der Konfigurationsvariablen](https://www.mediawiki.org/wiki/Special:MyLanguage/Manual:Configuration_settings)
- [MediaWiki-FAQ](https://www.mediawiki.org/wiki/Special:MyLanguage/Manual:FAQ)
- [Mailingliste neuer MediaWiki-Versionen](https://lists.wikimedia.org/mailman/listinfo/mediawiki-announce)
- [Übersetze MediaWiki für deine Sprache](https://www.mediawiki.org/wiki/Special:MyLanguage/Localisation#Translation_resources)
- [Erfahre, wie du Spam auf deinem Wiki bekämpfen kannst](https://www.mediawiki.org/wiki/Special:MyLanguage/Manual:Combating_spam)